# **Reference Card for ERD Notation**

Gebhard Greiter, 2011

ERD Design Notation, see [http://greiterweb.de/spw/ERDNotation.htm,](http://greiterweb.de/spw/ERDNotation.htm) is a formal language

## — **to specify Entity Relationship Data Structures of the most general type**,

i.e. also those in which

- Relationships may have attributes, and
- Relationships may be n-ary (i.e. may not be just binary relationships).

What you describe are:

- $-$  Entity types (= entity name, and a sequence of typed entity attributes), and
- Domain types.

A typed attribute in this sense is

- an attribute with values in a specified Domain, or
- an attribute with values in a specified Entity type (generating relationships).

In order to avoid redundancy, you can  $-$  for abbreviation  $-$ 

- use structures (i.e. named sets of domain-valued attributes), and
- use subclassing (i.e. make an entity type a set of attributes which is a subset of another, more specific entity type)

Whenever you want to refer to a specific domain, entity type, attribute, or set of attributes, you give its *typed name*, i.e. its name prefixed by

- **D\_** for **Domain**
- **E\_ e\_** for **Entity Type** respectively **Entity Type seen as a Set of Attributes**
- **A\_** for **Attribute**
- **S\_** for **Set of Attributes**

The code generator (e.g. **er1.exe**) takes for input an ASCII file \*.er1 – or \*.er1.TXT – but will see only declarations starting with a minus sign in their first column followed by exactly two spaces):

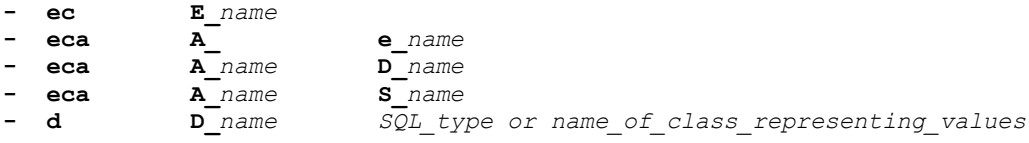

Instead of

#### **- eca**

you are to write

#### **- eca,pk**

if these attribute (or set of attributes) is part of the primary key of the entity in question. You are to write

#### **- eca,k***n*

*n* a positive integer, if the attribute (or set of attributes) is part of a secondary key called k*n*. Because keys (seen as sets of attributes) may overlap, you can have lines such as, e.g.

#### **- eca,pk,k***2***,k***5*

If an attribute must not be allowed to have NULL values, say so by saying

### **- eca,nn**

in the line specifying a name for this attribute (or set of attributes).

If you write

#### **- ec,ts**

instead of

#### **- ec**

the table implementing this type in SQL will have, as a kind of change log, additional attributes

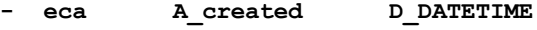

- **- eca A\_updated D\_DATETIME**
- **eca A** deleted

Code generated in C++, C# or Java is to ensure that their values are maintained automatically (if A\_deleted is not NULL, an application may not be interested in such data though it might be kept to be seen by some other application).

Together with this Reference Card you may have received a code generator that will at least be able to transform ERD Notation to SQL scripts generating a corresponding physical implementation of the data model specified.

Default for such a generator is **er1.exe** (a command line utility available for free here: [www.greiterweb.de/spw/useMe/er1.zi](http://greiterweb.de/spw/useMe/er1.zip)[p](www.greiterweb.de/spw/useMe/er1.zip) ).

# **Code Generator [er1.exe](http://greiterweb.de/spw/useMe/er1.zip)**

ERD Design Notation is a formal specification language and is, as such, capable of being transformed automatically to executable code (at least SQL).

One compiler to support this is **er1.exe** – a simple command line utility. You call it in the form

er1 - nnn

where nnn.er1 or nnn.er1.TXT is the path to a TXT file containing a conceptual data model specified in ERD Notation (and possible well documented by free text between the formal sections).

Such a call will, as soon as it does no longer detect syntactical errors in your specification, create or update a folder  $\sqrt{x}$ xfs containing at least the following files:

- nnn.sql = Implementation of the data model in SQL
- nnn.sql.htm = nnn.sql presented in HTML
- nnn.er1.htm = the corresponding Entity Relationship Diagram (ERD)

If called in the form

## er1 + nnn

additional code created automatically can then be found in  $1/xxfs$ :

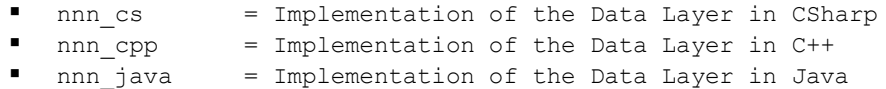

A **Data Layer** in this sense is the implementation of a data storage & retrieval component coded on top of the SQL interface to a physical database of type  $\text{nnn.sq1}$  – the code implementing this data layer is a set of classes that may or may not be based on LINQ, the Java Persistency API, or similar OR mappers (or none at all if the implementation language is C++).

In order to let these classes also have more dedicated data retrieval methods, you can specify class members a\_*name* each of them meant to be a method returning the result of some specific SELECT statement.

The conceptual ERD in nnn.er1.htm will show these methods in the form

**E\_***name1* ->> **set of E\_***name2* **a\_***name3*

where  $E_{\text{name2.a\_name3()}}$  is the method to retrieve a set of entities of type  $E_{\text{name2} \text{ name 2}}$  via the SELECT statement for a\_*name3* in E\_*name1* .

The following examples declare selection methods supported by **er1.exe** (similar code generators you might create yourself as far as needed may support more, less, or a slightly different syntax):

**Example based on the Data Model in Annex 1:**

```
- for Person x
  to MoviesDirected<br>
select Movie m
             select Movie m
  where (
                    m.DirectorFirstName = x.FirstName
               AND m.DirectorLastName = x.LastName
               )
```
**Examples based on the Data Model in Annex 2:**

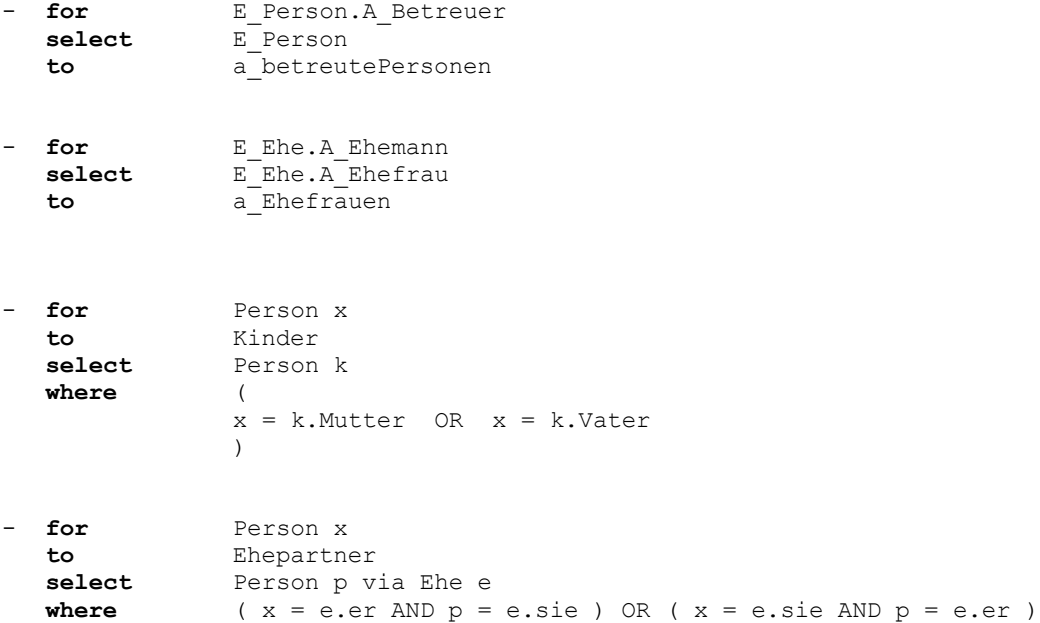

Please note: The names following **via**, if any, must be E\_ names, the name directly following **select** however can also be an S\_ name.

## Annex 1:

# **A small Sample (** Movies.er1 **)**

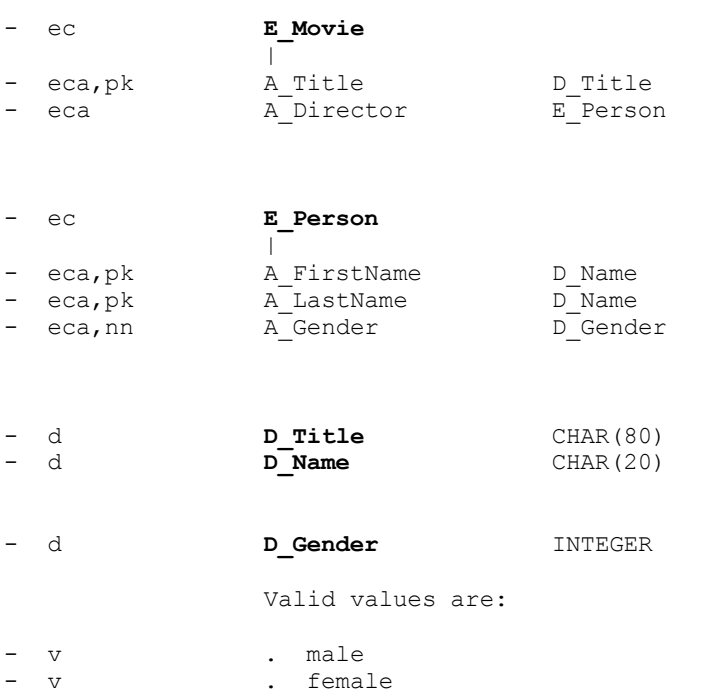

A slightly less trivial example - showing also the generated SQL and the ERD - is the following:

## Annex 2:

## **Another Sample** ( Persons.er1 )

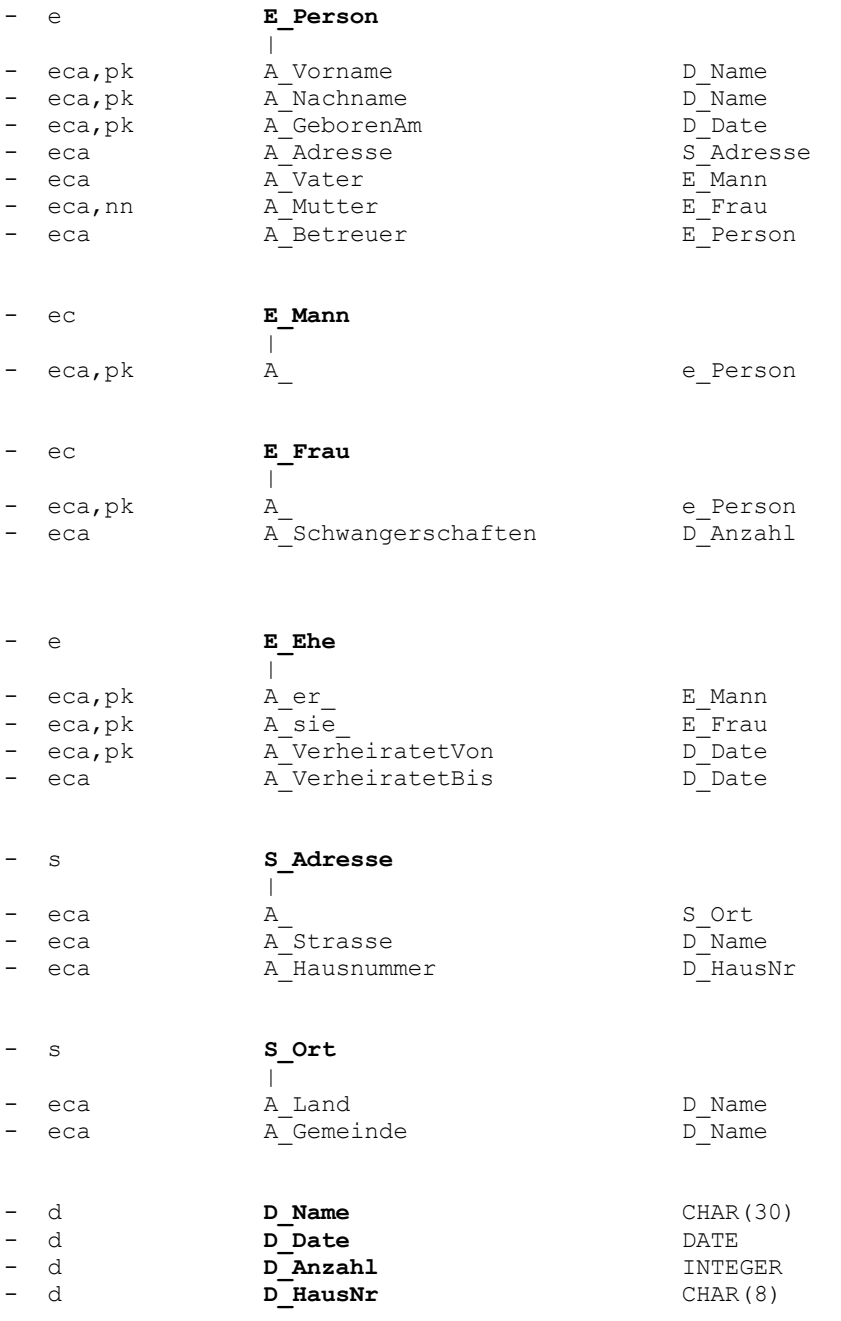

The ERD specified by this code (and the SQL created by **er1.exe**) can be looked up in the files

[www.greiterweb.de/spw/zu\\_Persons/o.persons.ERD.ht](http://greiterweb.de/spw/zu_Persons/o.persons.ERD.htm)[m](www.greiterweb.de/spw/zu_Persons/o.persons.ERD.htm) and

[www.greiterweb.de/spw/zu\\_Persons/o.persons.SQL.ht](http://greiterweb.de/spw/zu_Persons/o.persons.SQL.htm)[m](www.greiterweb.de/spw/zu_Persons/o.persons.SQL.htm)